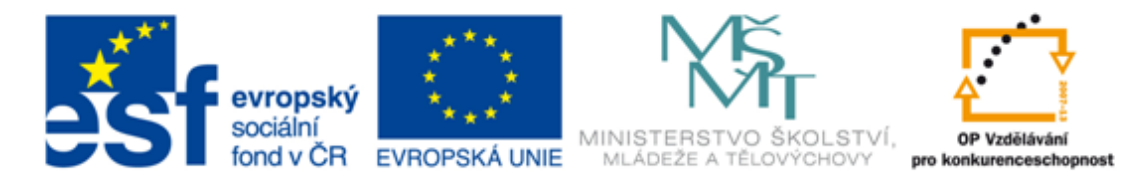

## INVESTICE DO ROZVOJE VZDĚLÁVÁNÍ

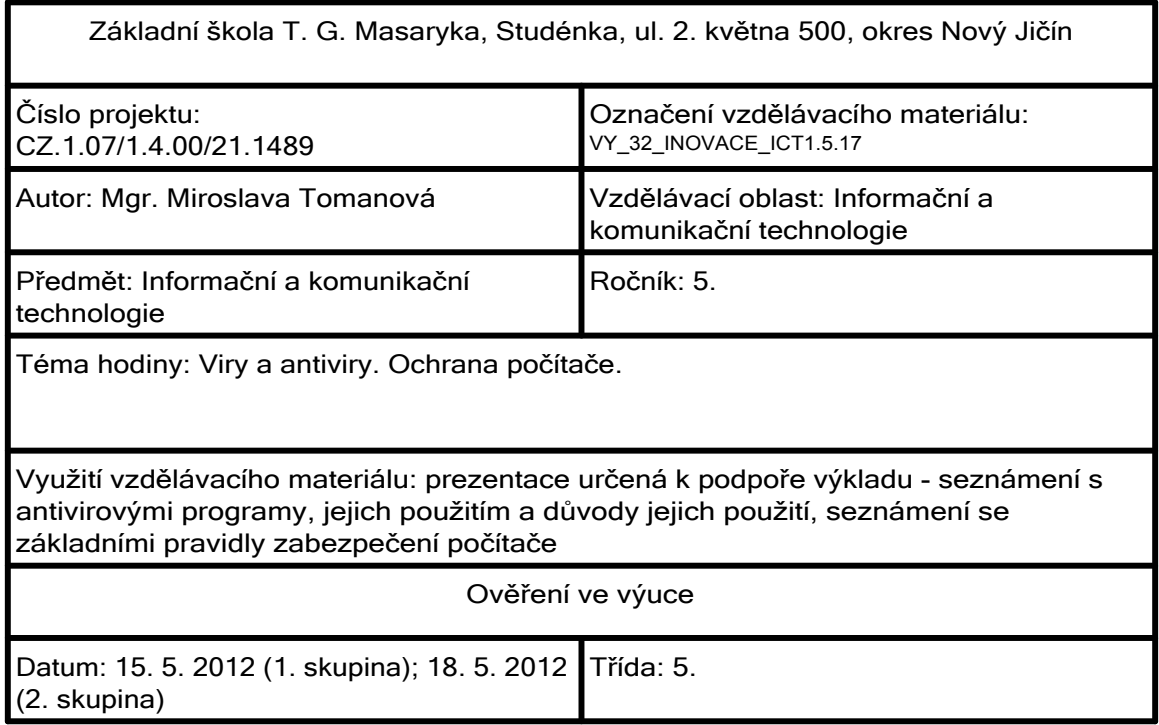

Malé připomenutí:

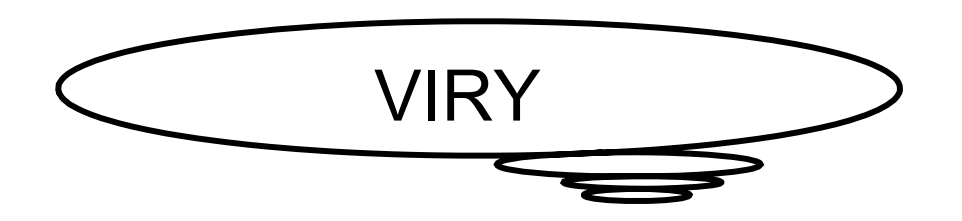

- škodlivé programy
- šíří se samy bez vědomí uživatele, nejčastěji v dopisech elektronické pošty
- ke svému šíření používají jiné soubory
- název byl převzat od jejich biologických jmenovců

 $\bullet$  hrozba: například mazání souborů, zatěžování systému, šíření s přenášenými soubory, modifikace

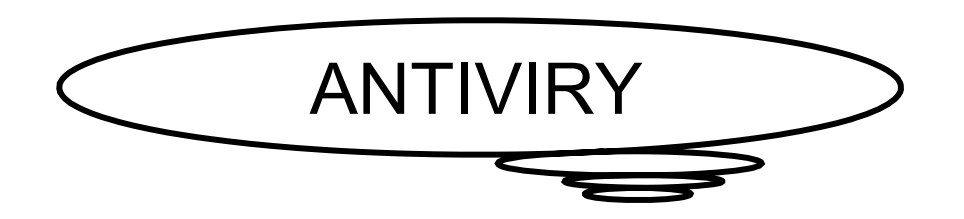

- neboli antivirové programy
- slouží k nalezení a odstranění počítačových virů a jiných škodlivých programů

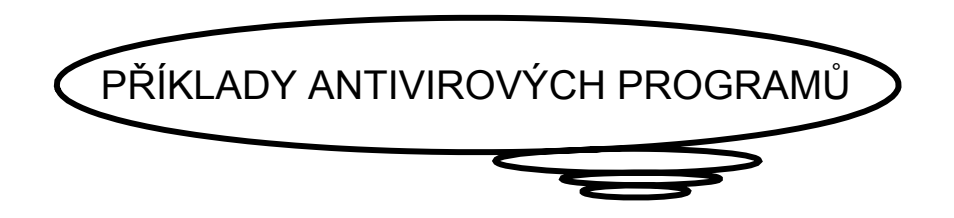

- $AVG$  Anti-Virus
- Avast!
- ESET NOD32 Antivirus
- Microsoft Security Essentials

Blíže se seznámíme s antivirovým programem, který používáme na našich počítačích:

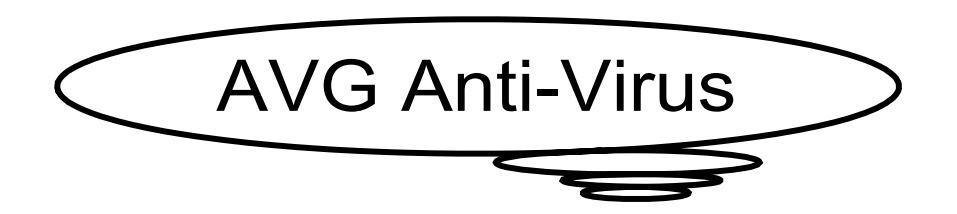

Činnosti, které je si vyzkoušíme:

- spuštění daného programu
- spuštění testu
- kontrola zvoleného disku, složky
- prohlídka výsledků testu

Oficiální internetové stránky antivirových programů:

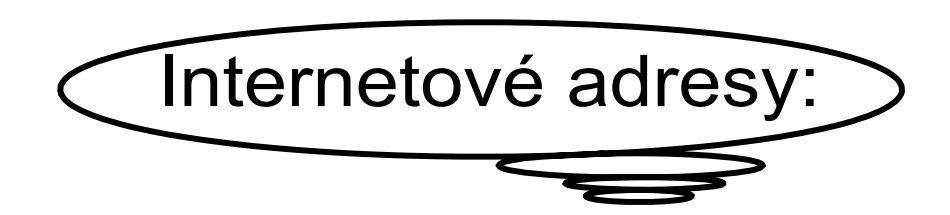

•  $AVG$  Anti-Virus http://www.avg.com/cz-cs/download O

> • Avast! http://www.avast.com/cs-cz/free-antivirus-download O

• ESET NOD32 Antivirus

```
http://www.eset.cz/cz/
```

```
O
```
• Microsoft Security Essentials

http://windows.microsoft.com/cs-CZ/windows/products/security-essentials G

## Jak se starat o svůj počítač?

- 1. Používej antivirový program:
- pro domácí použití např. bezplatné verze: Avast Free, AVG Anti-Virus Free
	- 2. Pravidelně aktualizuj svůj antivirový program:
- nech nastavenou možnost automatické aktualizace
	- 3. Pravidelně spouštějantivirový program:
- nastav možnost automatického spouštění
- zvol vhodnou dobu testování počítače
	- 4. Jednou za čas nechej zkontrolovat počítač dalším nástrojem:
- například tzv. internetovými skenery
- příkladem je ESET Online Skener, Kaspersky Online Scanner

## Jak se starat o svůj počítač?

- 5. Pravidelně aktualizuj ostatní programy:
- mohou odstraňovat bezpečnostní skuliny, které by mohly být použity k útoku na daný počítač
- nastav možnost automatické aktualizace
	- 6. Stahuj a instaluj s rozmyslem:
- neinstaluj a nestahuj vše na co na internetu narazíš!!!
- nejlépe je instalovat programy pouze z jejich oficiálních stránek
- nezapomeň na kontrolu antivirem
	- 7. Nereaguj na SPAM:
- pokud zareaguješ přijbudou další a bude jich víc

## Zdroje informací a využité aplikace

Aplikace SMART Notebook Version 10.0.631.3 17:15:24 Sep 30 2009